# 自学考试毕业申请办证条件及流程

### 一、申报条件及要求

根据"云南省高等教育自学考试毕业申请办证须知"符 合下列条件的考生,方可申请毕业。

1.对照云南省自学考试专业开考计划,考完所报考专业 规定的全部课程并取得合格成绩;有免考课程的,应已办理 完免考手续;

2.完成所报专业规定的实习、实验、论文答辩(设计) 或其它实践性环节的考核,并取得合格成绩;外省转入考生 须在我省取得专科不少于 5 门、本科不少于 4 门的统考合格 成绩;

3.办理本科毕业证书的考生,需具有国家承认学历的国 民教育系列的专科及专科以上毕业证书。

## 二、毕业申办时间

根据省招考院规定,毕业办证工作实行网上申报办理, 符合毕业条件的考生方可进入申报环节。申报时间如下:

上半年:6 月 1 日----6 月 15 日

下半年:12 月 1 日----12 月 15 日

### 三、毕业申办流程

### 1、网上申报

按照云南省招考院官网通告的毕业申报工作时间节点, 登录"云南省高等教育自学考试网上信息系统"(使用 IE 浏览器登录网址:[http://222.221.6.160:9909/middle.jsp](http://222.221.6.160:9909/middle.jsp）))进行

网上申报。考生在网上填报个人的准确信息后提交。具体填 报操作步骤参见《毕业申报指南(考生)》(附件1)。

# 2、现场确认并提交材料

考生在规定时间内自行前往所属助学单位或在读学校 (以下统称助学单位)现场核对信息,在《云南省高等教育 自学考试毕业登记表》上签字确认并提交相关材料(材料清 单详见附件 2)。

## 3、助学单位(学校)初审

助学单位应按时对考生网上提交的毕业申报信息和现 场确认所提交的纸质材料进行严格审核(含毕业申办前期提 交的所有免考材料信息等),符合毕业条件的按要求整理相 应材料提交主考学校复审,不符合申报毕业条件的考生材 料,退还考生,并由助学单位及时将退回原因告知考生。

# 4、考生查询申报审核状态

考生确认并提交完整材料后,应及时登录毕业申报平台 查询毕业申报审核状态,若在规定时间节点内审核没有通 过,可向所属助学单位咨询,若助学单位不知退回原因的, 可由助学单位统一向主考学校咨询。

## 5、主考学校复审

复审时间如下:

上半年 6 月 12 日至 6 月 17 日

下半年 12 月 12 日至 12 月 17 日

主考学校对助学单位审核通过后提交的考生信息和材 料,按规定对照各专业考试计划及毕业申报通知要求相关事 项进行复审,复核后对不符合毕业申报条件的,报告省招考

院从系统中删除相应数据信息,考生材料经助学单位退回至 考生本人;符合毕业申报条件的,由主考学校提交省招生考 试院进行终审。

6、云南省招生考试院终审

省招考院对经主考学校复审通过后提交的考生信息及 对应的毕业申报材料进行比对和全面审核,审核合格的通知 主考学校、助学单位再次对考生信息进行确认,确认信息无 误后进入制证环节。

7、办证

经省招考院终审符合毕业条件的,由省招考院进入制证 环节,统一制作毕业证书、加盖云南省自学考试指导委员会 公章,然后按规定对毕业证书和毕业登记表整理归类,移交 主考学校副署盖章。

8、证书发放

主考学校副署盖章后,据上级主管部门要求及合作协议 条款,完成相关材料扫描归档等后续工作,即可向助学单位 发放证书(具体发放时间,参见"毕业材料及证书发放管 理")。

四、毕业申报所需提交的材料

按照《云南省自学考试毕业证办理材料清单(试行)(助 学单位)》(附件2)提交毕业申请材料。

# 五、毕业材料及证书的管理及发放

1、毕业申报填写的《云南省高等教育自学考试毕业登 记表》一式 3 张,分别由云南省招生考试院、主考院校、考 生各持一张。详见《云南省自学考试毕业证办理材料清单(试 行)(助学单位)》(附件 2)

2、毕业证的发放,根据合作协议,助学单位履行协议 条款并完成相关职责即发放毕业证书。毕业证书由助学单位 统一领取后,将毕业证书和1份《云南省高等教育自学考试 毕业登记表》发给毕业考生本人保存。

附件 1 《毕业申报指南(考生)》

附件 2 《云南省自学考试毕业证办理材料清单(试行)(助学 单位)》

## 云南大学职业与继续教育学院

# 2020 年 11 月 12 日

附件 1

# 毕业申报指南(考生)

"云南省高等教育自学考试网上信息系统"(使用 IE 浏览器登 录网址: http://222.221.6.160:9909/middle.jsp),可以查看考生 信息、历次考试成绩、提交毕业申请。

#### 1 考生登录

考生进入"云南省高等教育自学考试网上信息系统",通过准考 证号+证件号码+验证码的方式验证登录。登录界面如图 1-1 所示:

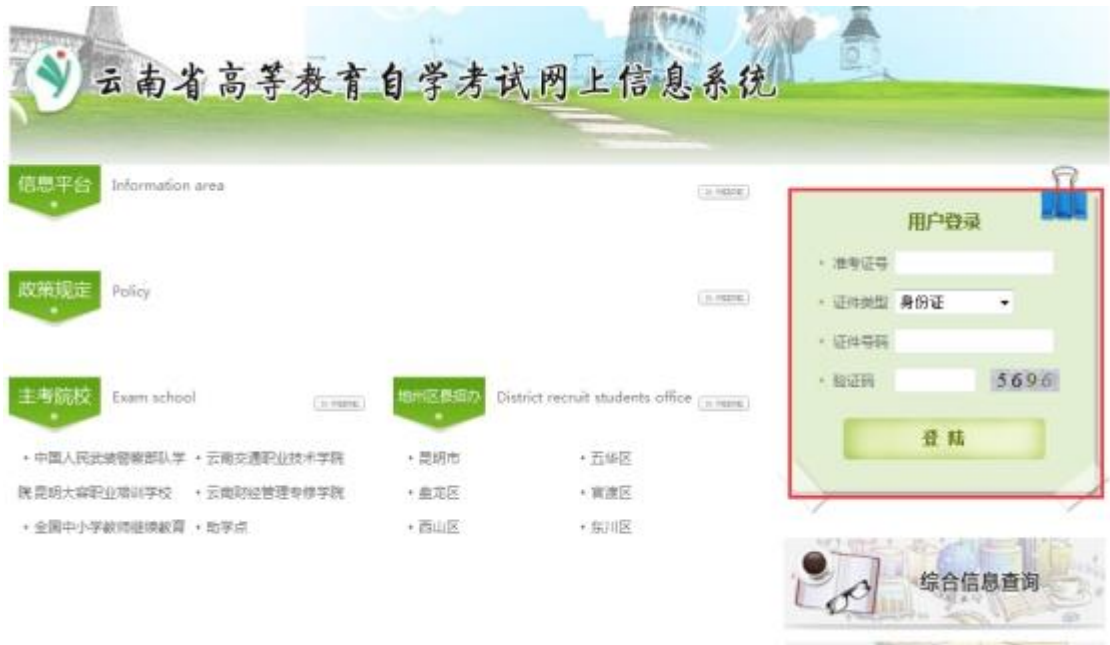

图 1-1 考生登录界面

# 2 系统主界面

考生登录成功后,系统主界面如图所示 2-1 所示:

| 欢迎您: 摄革图<br>准考证号: 图画 图 4 图<br>报考专业(专业代码): 汉语言文学(本科图)(05010500) |              |                        |                      |                          |          |      |  |  |  |  |  |
|----------------------------------------------------------------|--------------|------------------------|----------------------|--------------------------|----------|------|--|--|--|--|--|
| 当前位置:考试院首页 > 历次考试查询                                            |              |                        |                      |                          |          |      |  |  |  |  |  |
|                                                                |              | 考生基本信息                 |                      |                          |          |      |  |  |  |  |  |
| 历次考试查询<br>毕业申<br>报<br>7.9                                      | 准考证号:        | <b>CALL CONTRACTOR</b> | 如<br>                |                          | $2 - 1$  |      |  |  |  |  |  |
|                                                                | 证件登码         | <b>PURCHASE APPL</b>   | 汉语言文字(本科段)(05010500) |                          |          |      |  |  |  |  |  |
|                                                                | 历次考试所有课程成绩列表 |                        |                      |                          |          |      |  |  |  |  |  |
|                                                                | 课程号          | 课程名称                   | 考试成绩                 | 学分                       | 取试压度     | 成场面制 |  |  |  |  |  |
|                                                                | 00541        | 道言学图论                  | 68.0                 | s                        | 2011年10月 | 统考   |  |  |  |  |  |
|                                                                | 00538        | 中国古代文学史(一)             | 67.0                 | 7                        | 2011年04月 | 抗考   |  |  |  |  |  |
|                                                                | 00037        | 单学                     | 65.0                 | 6                        | 2012年4月  | 统则   |  |  |  |  |  |
|                                                                | 00540        | 外国文学史                  | 65.0                 | 6                        | 2011年10月 | 抗考   |  |  |  |  |  |
|                                                                | 00537        | 中国现代文学史                | 64.0                 | 6                        | 2011年04月 | 选考   |  |  |  |  |  |
| 考生基本信息                                                         | 00539        | 中国古代文学史(二)             | 63.0                 | $\overline{\phantom{a}}$ | 2011年10月 | 统考   |  |  |  |  |  |
|                                                                | 00815        | 西方文论选择                 | 62.0                 | 4                        | 2012年10月 | 抗害   |  |  |  |  |  |
|                                                                | 03709        | 马克思キツ甚本原理概治            | 62.0                 | ă                        | 2012年10月 | 选考   |  |  |  |  |  |
|                                                                | 00814        | 中国古代文论远读               | 61.0                 | ă.                       | 2013年10月 | 统考   |  |  |  |  |  |
| 档案转移                                                           | 05184        | 汉语修辞学                  | 60.0                 | 4                        | 2013年4月  | 抗考   |  |  |  |  |  |
|                                                                | 00567        | 马利文论法素                 | 60.0                 | 6                        | 2013年4月  | 快考   |  |  |  |  |  |
|                                                                | 00321        | 中国文化概论                 | 60.0                 | 5                        | 2012年1月  | 统考   |  |  |  |  |  |
|                                                                | 03708        | 中国所取代史纲要               | 60.0                 | ż<br>2011年04月            |          | 统考   |  |  |  |  |  |
|                                                                | 00816        | 文艺心理学                  | 55.0                 |                          | 2011年4月  | 防考   |  |  |  |  |  |
|                                                                | 00508        | 民间文字                   | 50.0                 |                          | 2012年4月  | 选制   |  |  |  |  |  |
|                                                                | 00015        | 当面二                    | 44.0                 | 14                       | 2012年4月  | 收支   |  |  |  |  |  |

图 2-1 系统主界面

功能如下:查看考生基本信息、查看历次考试成绩、毕业申报、 档案转移等。

3.毕业申报

### 3.1 填写考生基本信息

考生在系统主界面,可以通过点击"毕业申报",进入毕业申报 环节,填写考生基本信息,上传考生毕业照片(要求:一寸免冠正面 半身彩色照,相片背景为浅兰色,大小不超过 1M,格式为 jpg),系 统界面如图 3-1 所示:

基本信息准确无误后,点击系统底部的"下一步"按钮,如果需 要重新填写考生信息,可以点击"重置"按钮。

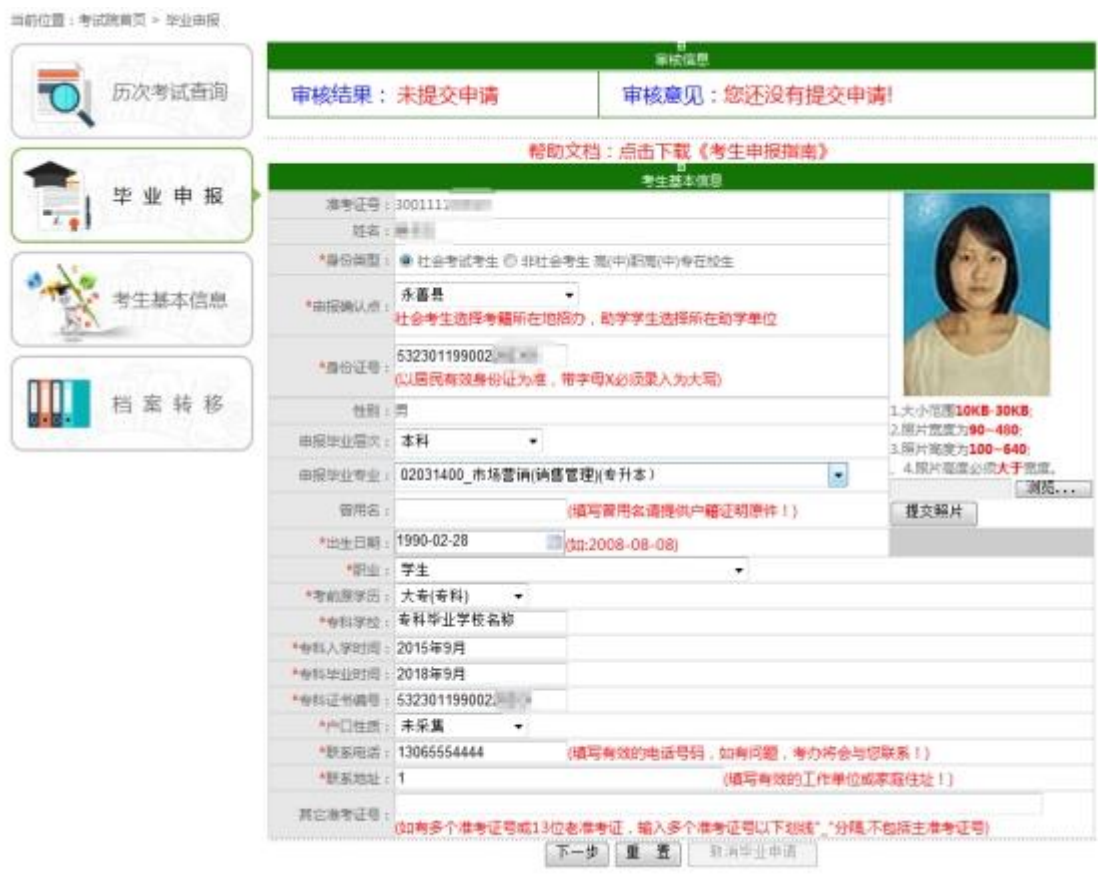

图 3-1 考生基本信息界面

特别提醒:

(1)考生如有多个准考证,可将其它准考证号填入"其他准考 证号"一栏

其它准考证 号:(如有多个准考证号,输入多个准考证号(为12位)时以下划线"\_分隔,不包括主准考证号)

(2) 身份证号一栏填写本人真实身份证号,如出现下图:

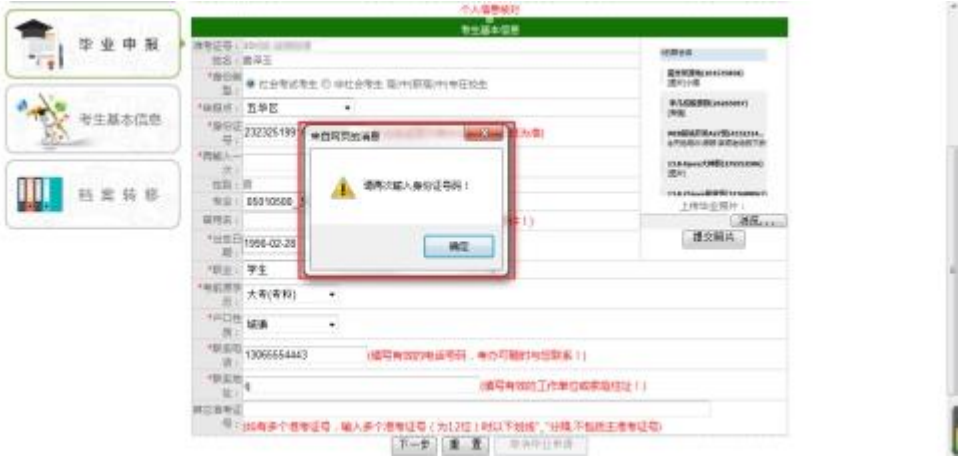

在下面一栏再一次输入身份证号即可

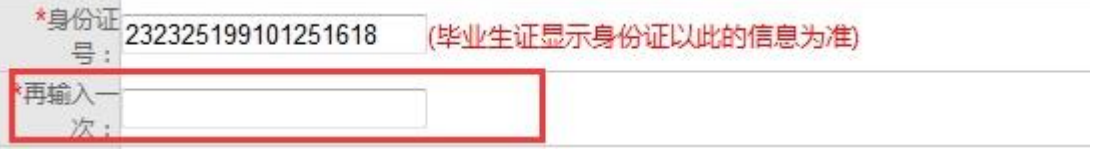

出现如下界面,点击确认即可。这种情况,由于您所填写身份证 号与注册时不一致,须提供相关证明材料。

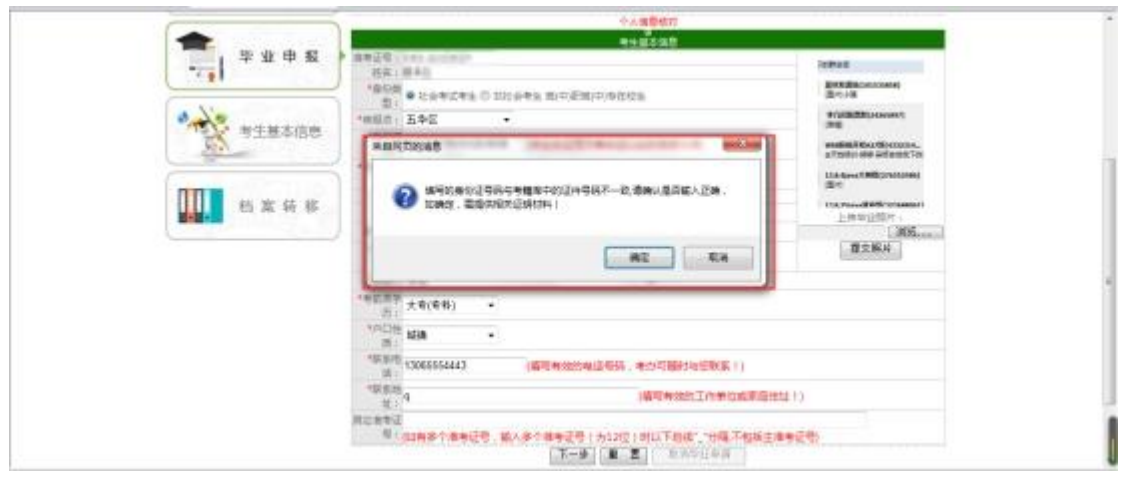

(3)如申报本科专业,需要填写专科毕业信息

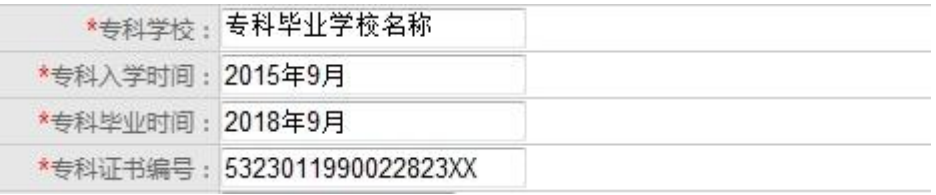

# 3.2 显示考生成绩

考生基本信息填写准确无误后,点击"下一步"按钮,进入考生 成绩显示界面,显示考生已经通过的考试科目以及所申报专业未通过 的考试科目。界面如图 3-2 所示:

| 历次考试查询              |    | 実施性疑<br>新修复石:      |       |                                                                                               |              |                                                                                                    |           |  | <b>Ista</b> |             |  |
|---------------------|----|--------------------|-------|-----------------------------------------------------------------------------------------------|--------------|----------------------------------------------------------------------------------------------------|-----------|--|-------------|-------------|--|
|                     |    | 有动地柄肉或             |       |                                                                                               |              |                                                                                                    |           |  |             |             |  |
| 郡<br>$\overline{1}$ | 損  |                    |       | 以下是依靠反角考虑德士长(打的第三次证明结果))                                                                      |              |                                                                                                    |           |  |             |             |  |
|                     | 接待 | 油液硅硅               | 耳宫    | 证件控码                                                                                          | 课程社          | 课程名称                                                                                                    |           |  | 成绩 学分 成绩类数  |             |  |
|                     |    | 3001111m(n) =      | 商银王   | \$32501199007390 008                                                                          | ODB15        | 西方文伝送读                                                                                                    | 62.01     |  | 京海          |             |  |
|                     |    | 300111100000 周谋王   |       | 532301199002300ml                                                                             | 05184        | 日の県許学                                                                                                    | 60.0 4    |  | 设定          |             |  |
| 考生基本信息              |    | 300111300001 ( 商溪玉 |       | 1323011990022/lill IPM                                                                        | 00814        | 中国吉代党総書牌                                                                                                    | 61.01 4   |  | 运用          |             |  |
|                     |    | 30011179 3 高泽王     |       | 5323011990022HE154                                                                            | 00538        | 中国市代文学法 (一)                                                                                                    | 67.0 7    |  | 20m         |             |  |
|                     |    | 100111日初日 清美王      |       | 5323011990022H                                                                                | <b>ODDIE</b> | 中国吉代交学史(二)                                                                                                    | 85.0 7    |  | 病理          |             |  |
|                     |    | 3001111HDOR        | 通信王   | 532301199002240318                                                                            | 03708        | 中国正和七十四期                                                                                                    | 60.0 2    |  | <b>DOM</b>  |             |  |
| 档案转移                |    | 300111388000 清溪王   |       | 132301199002210 010                                                                           | 05709        | 当内思王以基本原理概述                                                                                                    | 67.0 4    |  | 店有          |             |  |
|                     |    | 3001113888899 書漢王  |       | 53230119900228mma                                                                             | 00567        | 基数支援                                                                                                    | 60.01 4.  |  | 放布          |             |  |
|                     |    | 300111 191117 费诺王  |       | 532301199002281111                                                                            | 00537        | 中国银代交学生                                                                                                    | $640 - 6$ |  | 资度          |             |  |
|                     | 10 | 300111   中国   南国王  |       | 5823011990022日 平平                                                                             | 00921        | 中国空间距位                                                                                                    | 60.01 5   |  | 20:46       |             |  |
|                     | 11 | 100111.000000 南溪王  |       | 13230119900229                                                                                | 00540        | 外国文学史                                                                                                    | 65.0 6    |  | 読を          |             |  |
|                     | 12 | 300111 mini/ 周译王   |       | 532301199002282002                                                                            | 00541        | 直面学群论                                                                                                    | 88点 点     |  | 动布          |             |  |
|                     |    | 100111 00001 000千  |       | 132901399002244/mil.                                                                          | COUST        | 面学                                                                                                    | 65.0 6    |  | 房布          |             |  |
|                     |    | +余畅必须替近            |       | 每工,以下为你才经常业计划不过没有自信的清除。确认提供所在的资源也下方?接向申请信料?按钮。<br>→上 以下课程比较涉及体制,因有些计划是新生性的,可正常能交换业务署,留待审核材料以, |              | <b>THE REPORT OF A REPORT OF A REPORT OF A REPORT OF A REPORT OF A REPORT OF A REPORT OF A REPORT OF A REPORT OF A REPORT OF A REPORT OF A REPORT OF A REPORT OF A REPORT OF A REPORT OF A REPORT OF A REPORT OF A REPORT OF A R</b> |           |  |             |             |  |
|                     |    | 課程号                | 灌底名称  | 生物                                                                                            | 成班           |                                                                                                    | 润润        |  |             |             |  |
|                     |    | 00015              | 关键(二) | 未出枯落者 + 无                                                                                     |              |                                                                                                    |           |  |             |             |  |
|                     |    | 88588              | 预用女学  | 未高结理程 + 无                                                                                     |              |                                                                                                    |           |  |             |             |  |
|                     |    | 00916              | 文艺心理学 | 未合格课程 + 无                                                                                     |              |                                                                                                    |           |  |             |             |  |
|                     |    | 06099              | 基金底层  | 未会格得程 + 无                                                                                     |              |                                                                                                    |           |  |             |             |  |
|                     |    |                    |       | □ 数交单连边科                                                                                      | <b>Col</b>   |                                                                                                    |           |  |             |             |  |
| 相反抽局所当项的命令。         |    |                    |       |                                                                                               |              |                                                                                                    |           |  |             | 后 v - 先100% |  |

图 3-2 考生成绩显示界面

# 3.3 提交申请材料

在考生成绩显示界面(如图 3-2)下,点击"提交申请资料"按 钮,弹出确认框。

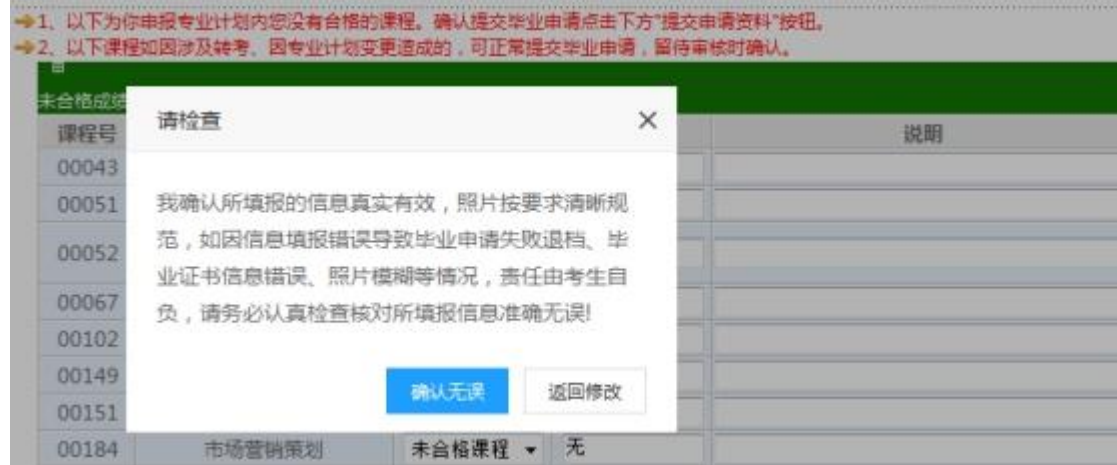

确认填写无误,点击"确认无误"按钮即可。

# 4 取消申请

申报确定未确认考生信息前,考生可以取消毕业申请,在考生基 本信息界面点击"取消毕业申请"按钮。如图 4-1 所示:

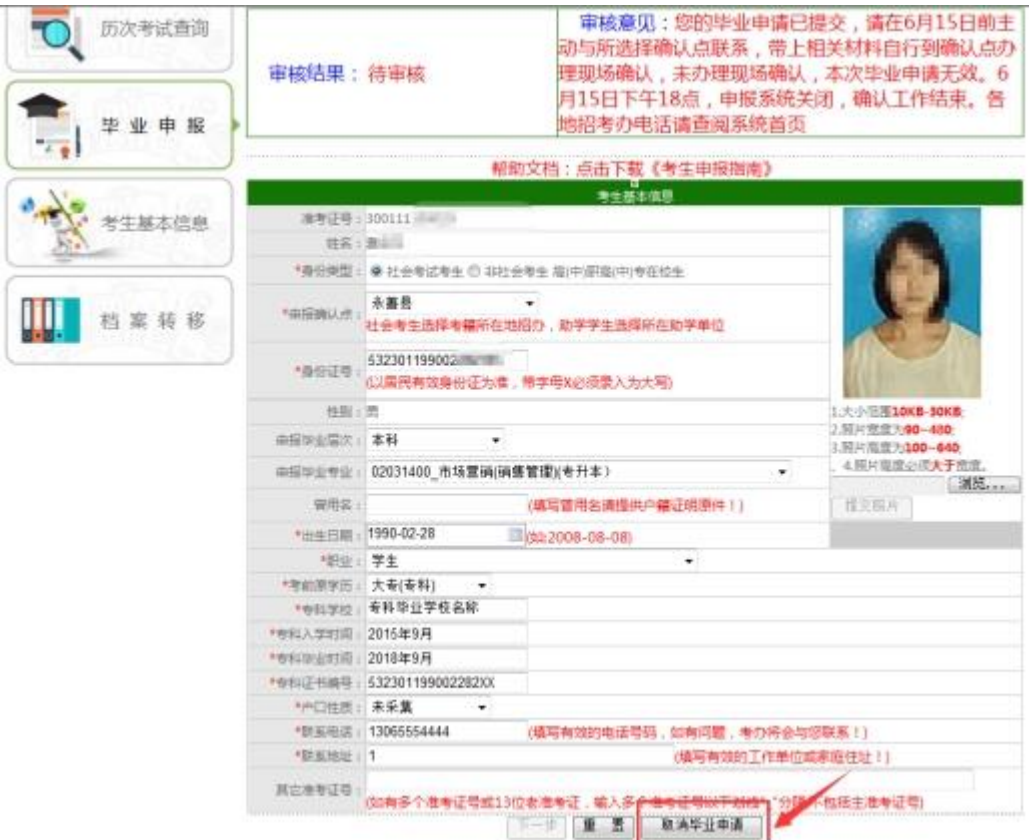

图 4-1 未审核时毕业申请界面

4.考生到确认点确认申报信息。

附件 2

# 云南省自学考试毕业证办理材料清单(试行)

特别说明:本办证材料清单只适用于各助学单位使用,不适用于 社会考生办证。

### 一、3 张毕业生审批登记表

1、每张《毕业生审批登记表》表背面须粘贴考生有效期内的身 份证复印件的正反面;

2、每张《毕业生审批登记表》须由考生本人核实信息并签字确 认,表中所有内容一经签字确认,不得更改。

3、《毕业生审批登记表》不得涂改;

4、毕业生审批登记表中的课程类型中,要与实际相对应,属于 校考的请按校考课程导入系统,属于免考的请按免考课程导入系统, 属于论文的请按论文代码导入系统,属于实践课程的请按实践课程导 入系统。统考成绩和转考成绩由省考试院按规定导入系统。

二、有免考课程的,提交办理免考手续的纸质材料。免考办理及 材料:

(一)证书免考办理所需材料:

1、免考登记表 1 份,填写规范,信息真实有效,免考课程名称 需与专业计划中的课程名称相一致,免考登记表上"在校同名课程名 称"处填写证书名称等级、成绩等相关信息。

2、免考证书复印件 1 份,证书复印件由各助学单位审核人审核 真实性和有效性,并签字盖章。

3、毕业证书复印件 1 份,证书复印件由各助学单位审核人审核 真实性和有效性,并签字盖章。

(二)各助学点专科学生政治公共课免考办理所需材料:

1、免考登记表 1 份,填写规范,信息真实有效,免考课程名称

11

需与专业计划中的课程名称相一致,免考登记表上"在校同名课程名 称"处填写专科段教学计划中的课程名称等级等相关信息,不得随意 变更课程名称。

2、专科段成绩单原件 1 份,成绩单由专科段所在院校教务系统 中打印,并加盖学校教务处印章,未加盖学校教务处章不能办理免考, 成绩单真实性和有效性由各助学单位核实,考试院将不定期进行抽 查,一旦发现有弄虚作假的行为,追究相关人员的责任。

3、毕业证书复印件 1 份证书复印件由各助学单位审核人审核真 实性和有效性,并签字盖章。

(三)同层次、同名称、同学分免考所需材料:

1、免考登记表 1 份, 填写规范, 信息真实有效, 免考课程名称 需与专业计划中的课程名称相一致,在校同名课程填写原同等学历层 次教学计划中的课程名称等级等相关信息,不得随意变更课程名称。

2、原同等学历层次成绩单原件 1 份,成绩单由原同等学历层次 所在院校教务系统中打印,并加盖学校教务处印章,未加盖学校教务 处章不能办理免考,成绩单真实性和有效性由各助学单位核实,考试 院将不定期进行抽查,一旦发现有弄虚作假的行为,追究相关人员的 责任。

3、毕业证书复印件 1 份证书复印件由各助学单位审核人审核真 实性和有效性,并签字盖章。

(四)自考专、本同名、同学分课程免考所需材料:

1、免考登记表 1 份,填写规范,信息真实有效,免考课程名称

12

需与专业计划中的课程名称相一致,在校同名课程填写自考专科教学 计划中的课程名称等级等相关信息,不得随意变更课程名称。

2、自考专科毕业生审批登记表复印件 1 份。

3、毕业证书复印件 1 份证书复印件由各助学单位审核人审核真 实性和有效性,并签字盖章。

#### 三、2016 年前有成绩转档情况的,提交转档介绍信。

# 四、论文答辩成绩单、实践(实习、实验)课程成绩单、学分互 认成绩单

专业计划有实践性环节考核要求的,提交论文答辩成绩单 1 份、 实践(实习、实验)课程成绩单 1 份,有学分互认课程的,提交学分 互认成绩单 1 份,实践(实习、实验)课程成绩单和学分互认成绩单 可以共用一份,但需标注课程类型。凡论文答辩成绩单、学分互认成 绩单、实践(实习、实验)课程成绩单都必须加盖主考院校公章,加 盖其他印章的不予受理。

#### 五、国家承认学历的专科及以上毕业证书复印件 1 份。

复印件须与原件比对,经核实后由申报确认点盖章并签字,毕业 证原件由申报确认点审验后退还给考生,不得将原件装入考生档案送 省招考院,以防毕业证原件丢失。

#### 六、学历认证报告或教育部学历证书电子注册备案表 1 份。

七、准考证原件。准考证丢失的提交情况说明,由各助学单位核 实后盖章。

#### 八、2017 年以前取得合格成绩的须提交单科合格证。单科合格

证丢失的考生须提交情况说明,由各助学单位核实后盖章。

九、考生更名的情况。毕业证上的名字以身份证上的名字为准, 名字不一致的考生,须到户口所在地派出所开具证明,说明两个名字 是同一个人。更改名字未经过公安派出所批准的无效。

十、申报确认点、审核点必须在考生签字确认过的《毕业生审批 登记表》上盖章。

十一、考生在办证系统中上传照片时严格按要求上传照片,要 求:一寸免冠正面半身彩色照,相片背景为浅兰色,大小不超过 1M, 格式为 jpg), 保证照片清晰, 因所上传的照片将用于毕业证书, 故 因考生照片问题而导致毕业证书上照片不清晰、模糊等问题,责任由 考生自负。

十二、《毕业生审批登记表》的管理。申报确认点发给考生毕业 证时,同时要发给考生 1 份《毕业生审批登记表》,不能只发给考生 毕业证。3 张《毕业生审批登记表》由省招考院、主考院校或申报审 核点、考生各持一张。如果毕业证书、毕业生登记表丢失,按国家规 定不再补办,但可以有以下弥补办法:毕业生登记表丢失,考生可写 申请或情况说明交申报审核点(主考院校),审核点(主考院校)将 存档的毕业生登记表复印盖章即可。如果审核点(主考院校)将留存 的毕业生登记表丢失,由审核点(主考院校)指派专人到省招考院查 询、复印,凡由助学单位毕业的情况,档案查询复印只对审核点(主 考院校),不对考生个人,请各助学单位、审核点(主考院校)妥善 保管考生档案(毕业生审批登记表)。

 $1<sub>1</sub>$ 

# 七、伪造证明材料处罚办法

考生提供的证明材料必须真实,严禁伪造。如果发现伪造证明材 料者,即取消办证资格,并通知考生所在单位,由考生所在单位根据 有关规定严肃处理。发现假毕业证书,当地招考机构应立即没收交省 招考院,省招考院鉴定后作出处理意见,并反馈给当地招考机构执行。 情况严重的,须报当地公安、纪检部门查处。

云南省自学考试指导委员会办公室

二〇一八年十二月五日